Visszaküldés esetén minden tartozékot (CCD, kábelek, esetleg tápegység) tegyen a csomagba, EZZEL A TESZTLAPPAL EGYÜTT!!! A teszthez a

## HARDVER teszt **HARDWARE TEST**

Beim Rücksendung bitte den kompletten Einheit retournieren (CCD, Handbox, Kabel, zusammen MIT DIESEM TESTBLATT). Den ersten Test finden Sie hier:

[http://www.teleskop-austria.at/information/ccd-standalone-hu/pdf/](http://www.teleskop-austria.at/information/ccd-standalone-hu/pdf/mgen_checking/MGEN_checking.html)mgen\_checking/MGEN\_checking.html

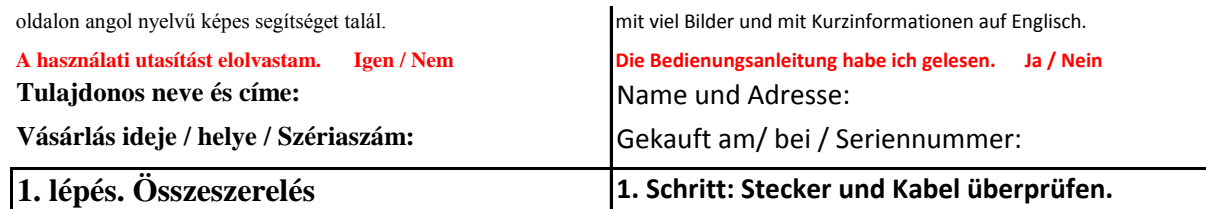

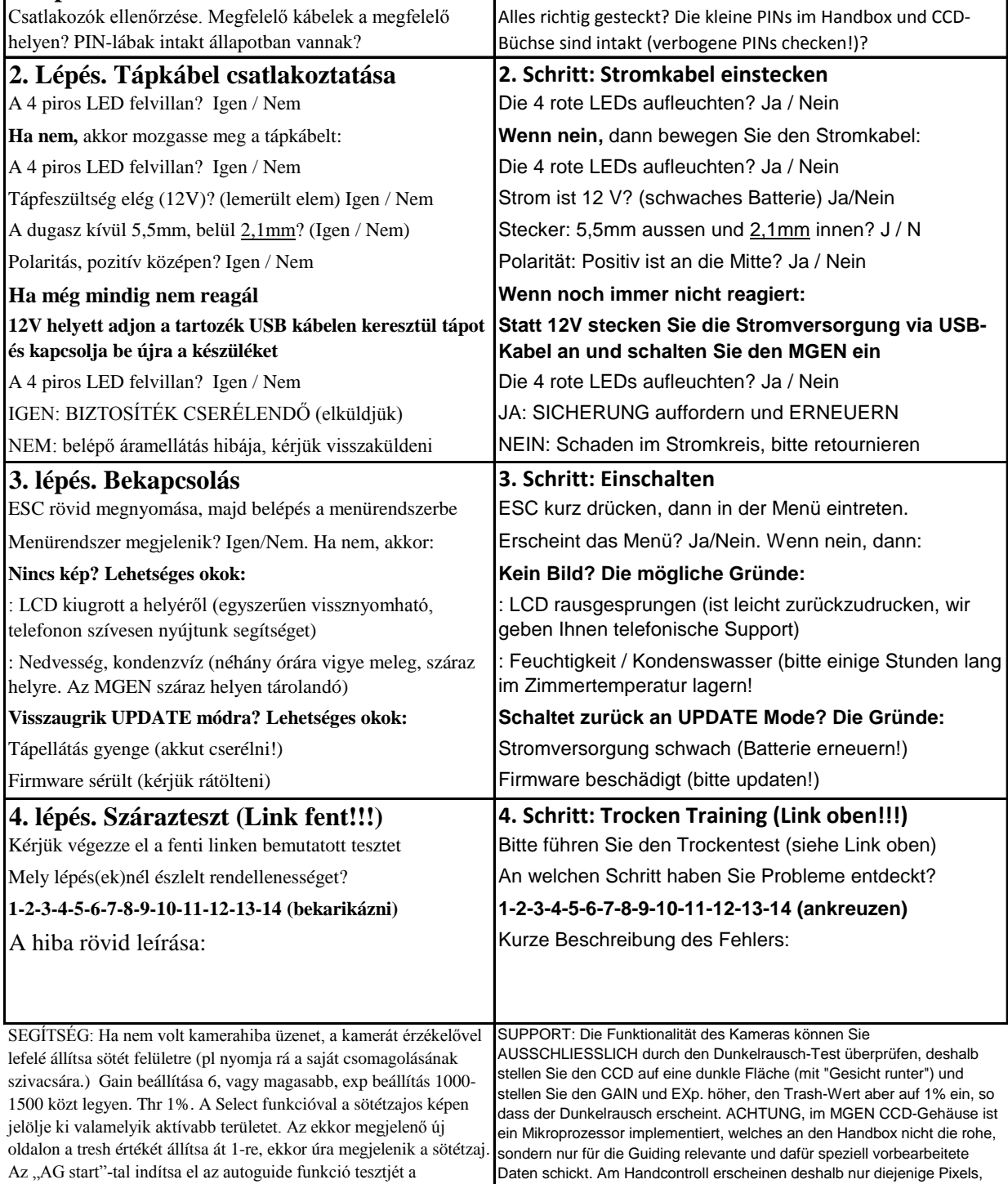

sötétzajra. Pár másodperc próbajárat alatt figyelje a négy iránygomb visszajelző ledjeit.

welche eine höhere Lichtmenge erhalten, als der DURCHSCHNITTLICHE Lichtmenge. Wenn also der MGEN-Kamera ohne Optik an eine Lichtquelle gezielt wird, erhöht sich der Durchschnittwert und erscheint an den Handbox LiveView Fenster nichts.

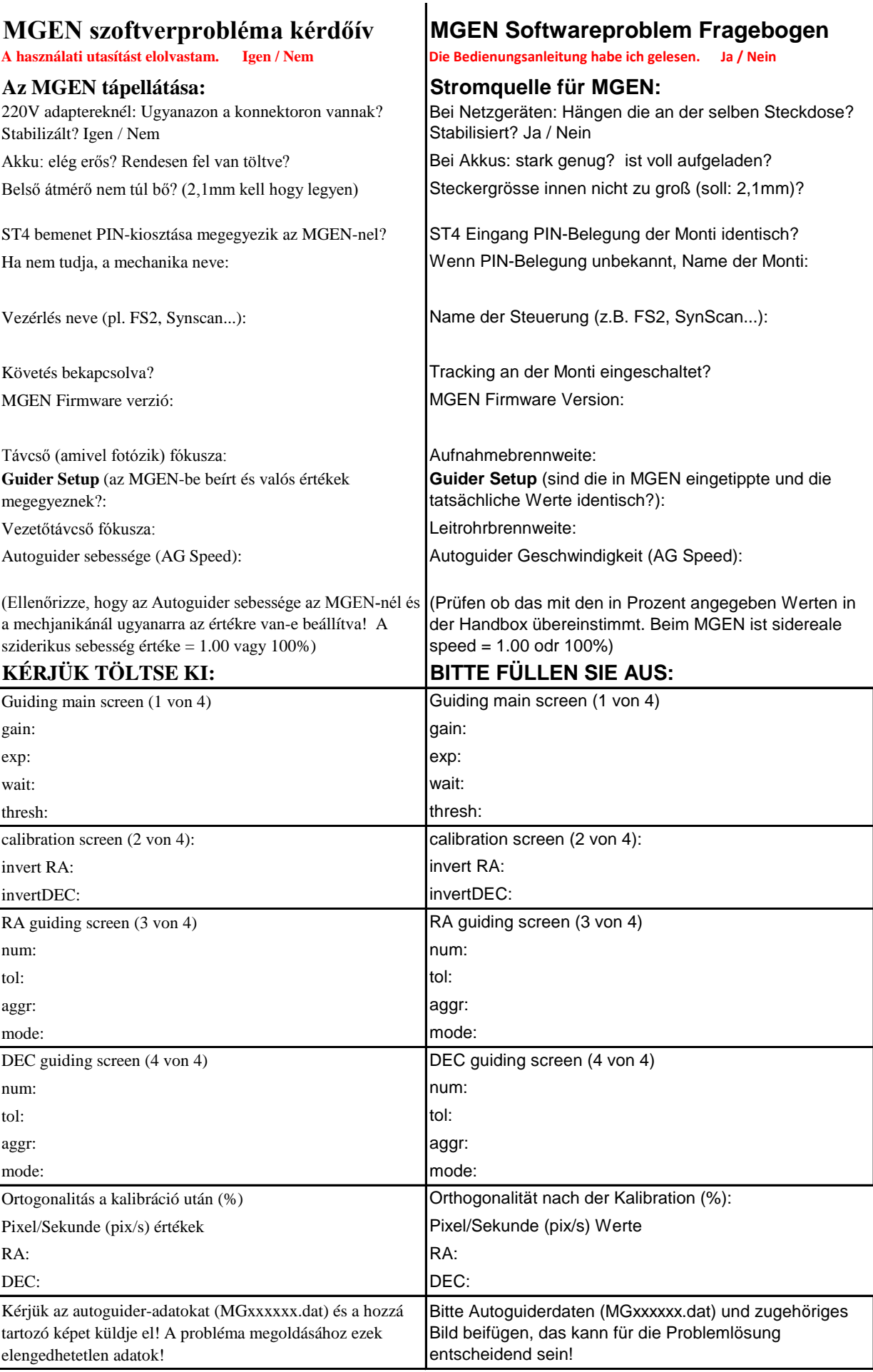